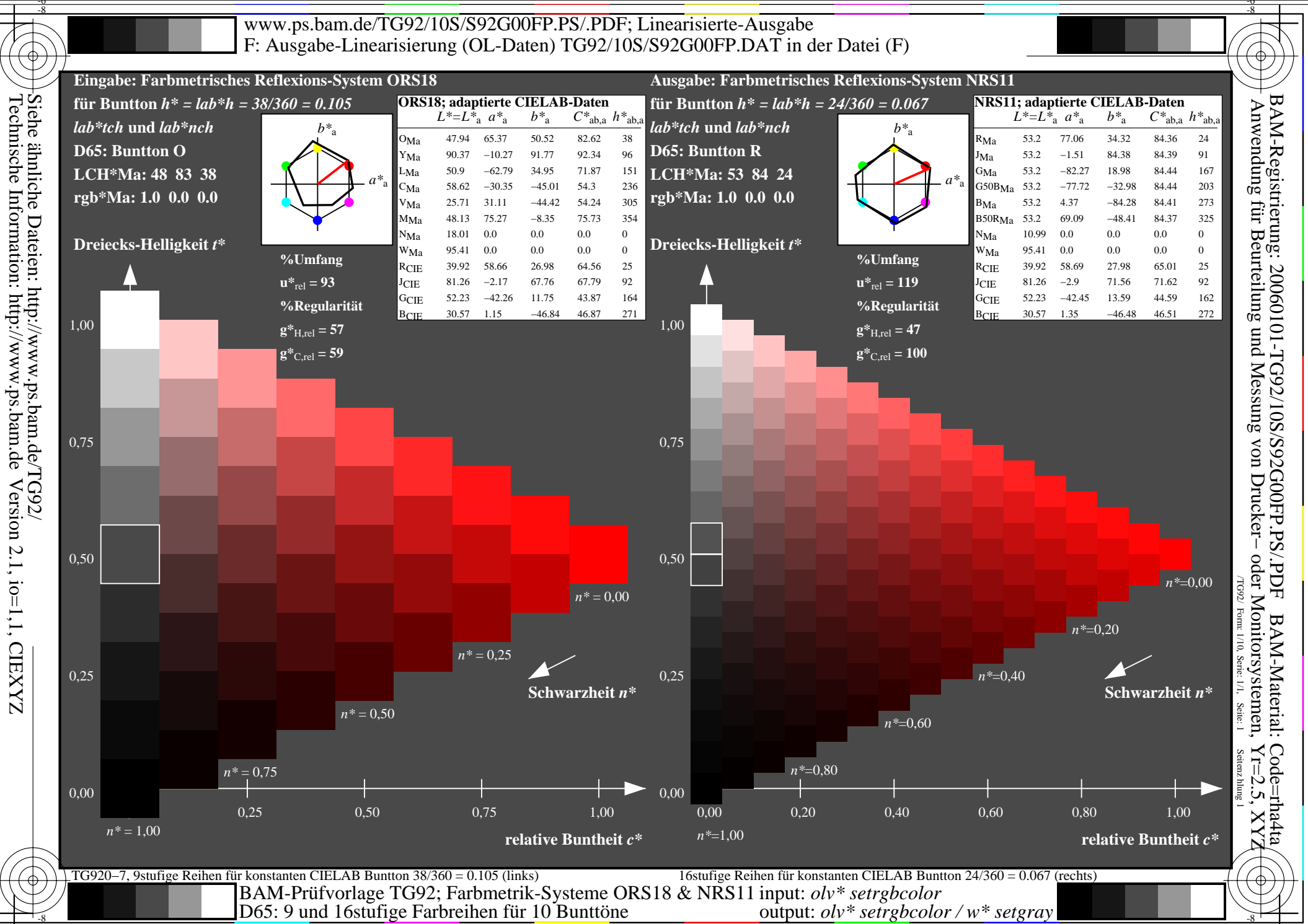

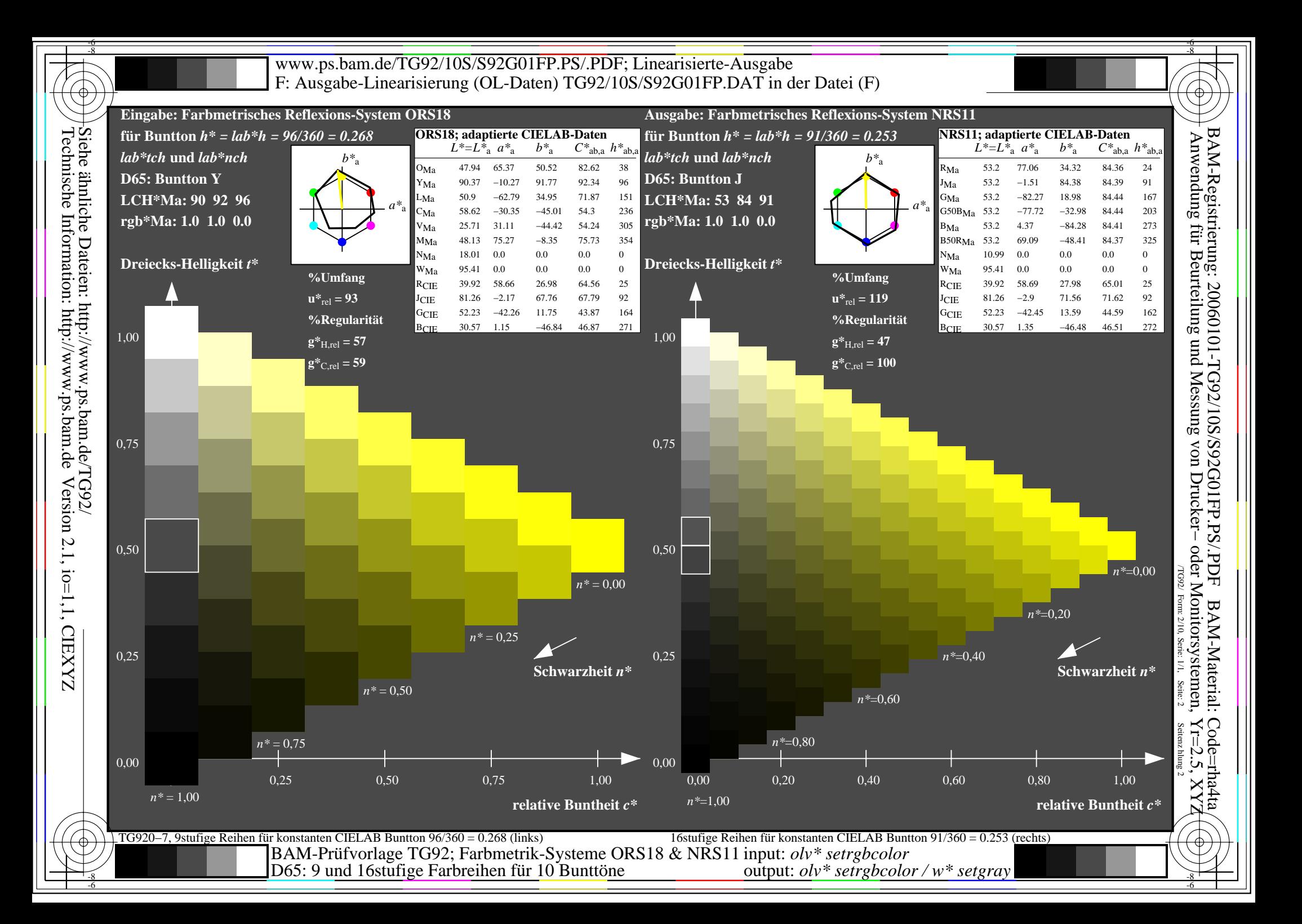

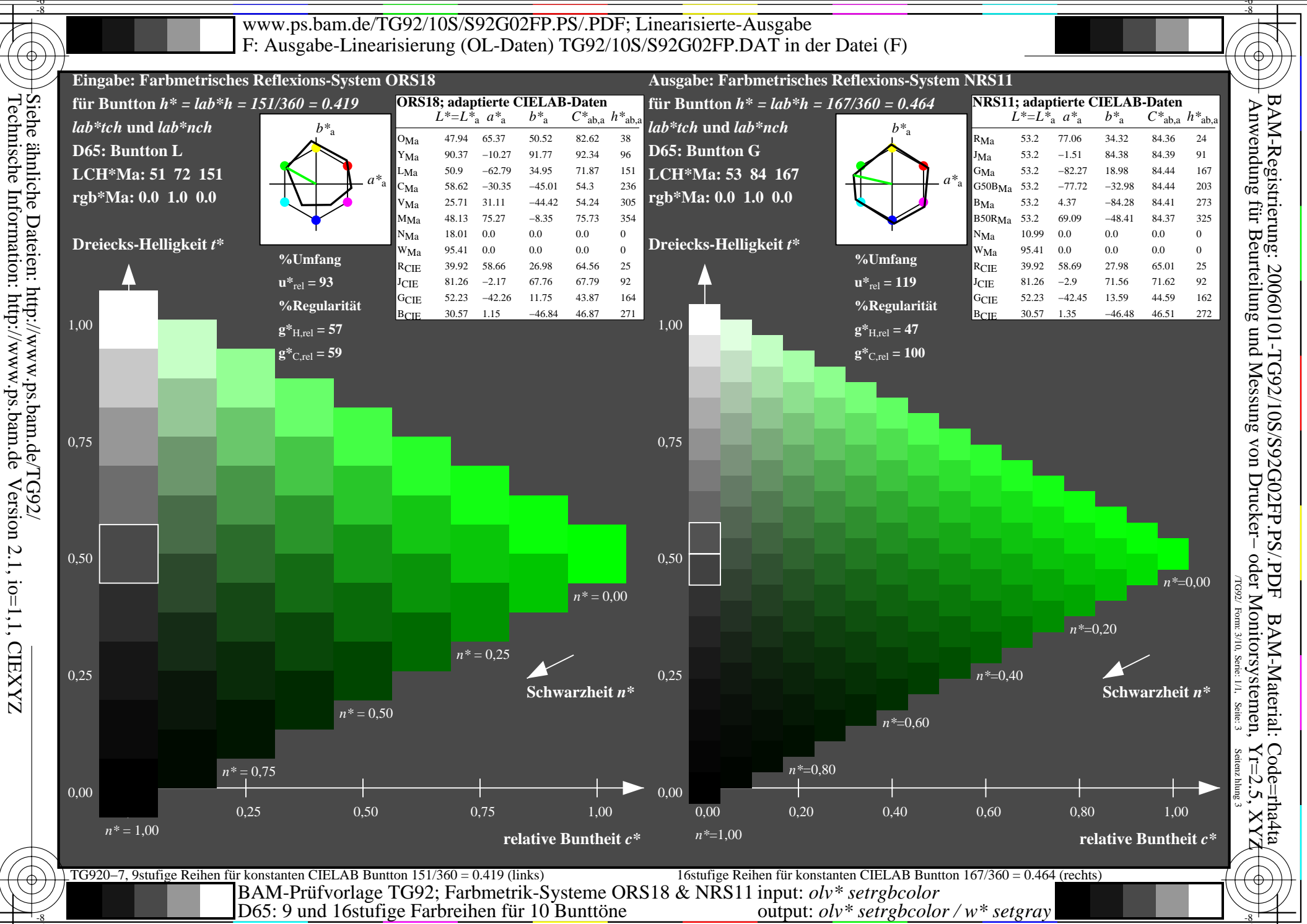

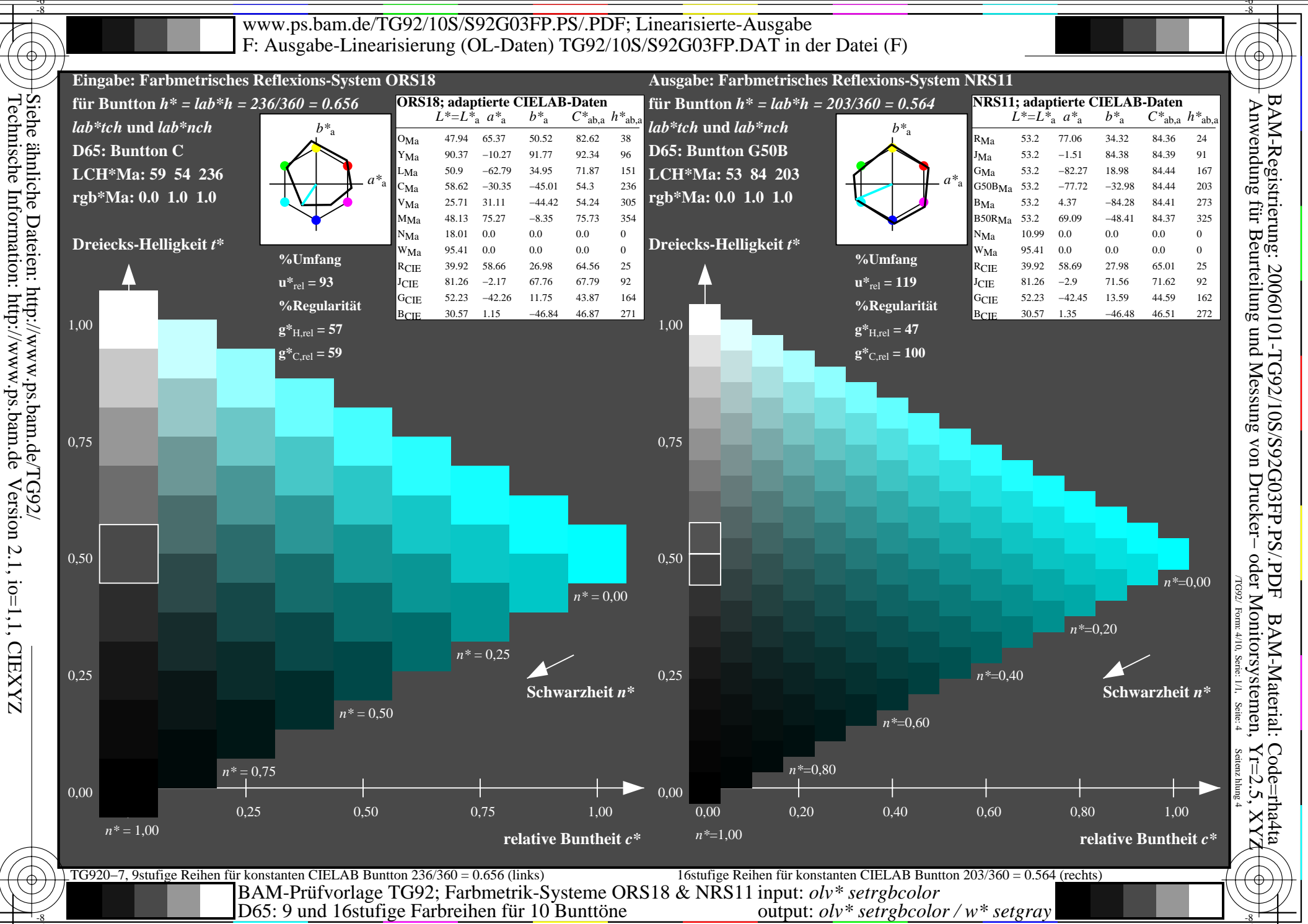

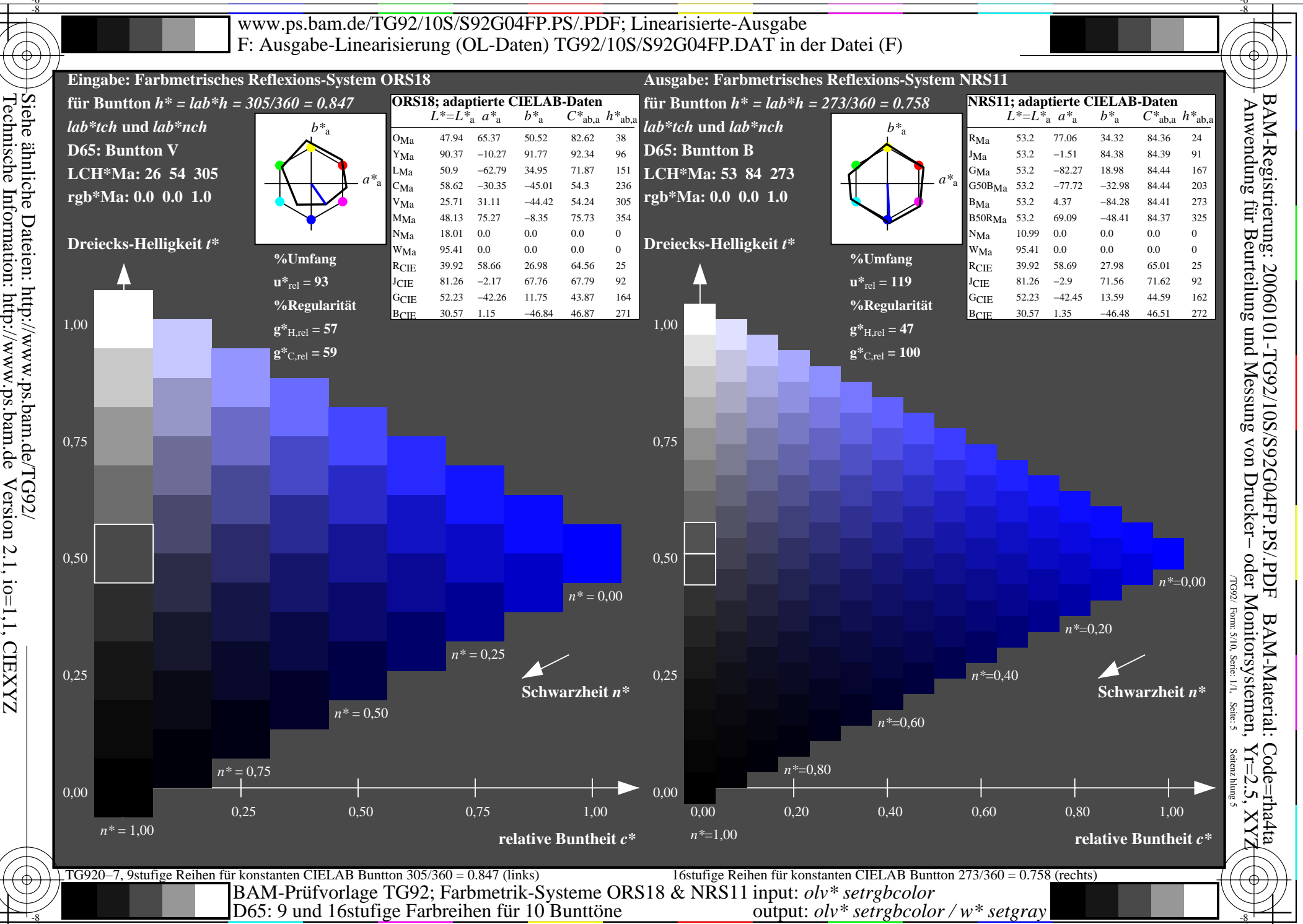

Information: http://www.ps.bam.de Version 2.1, io=1,1, CIEXYZ

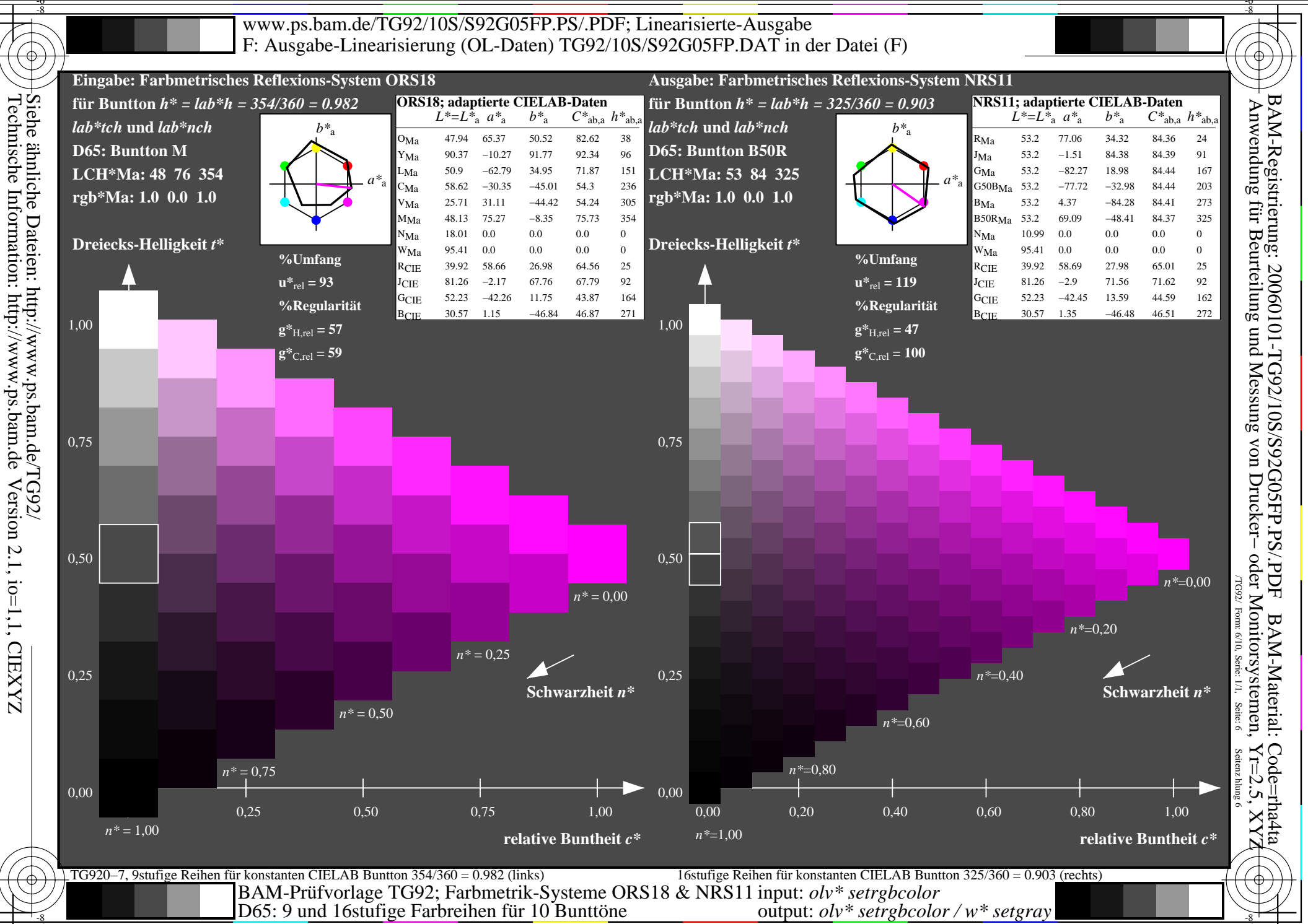

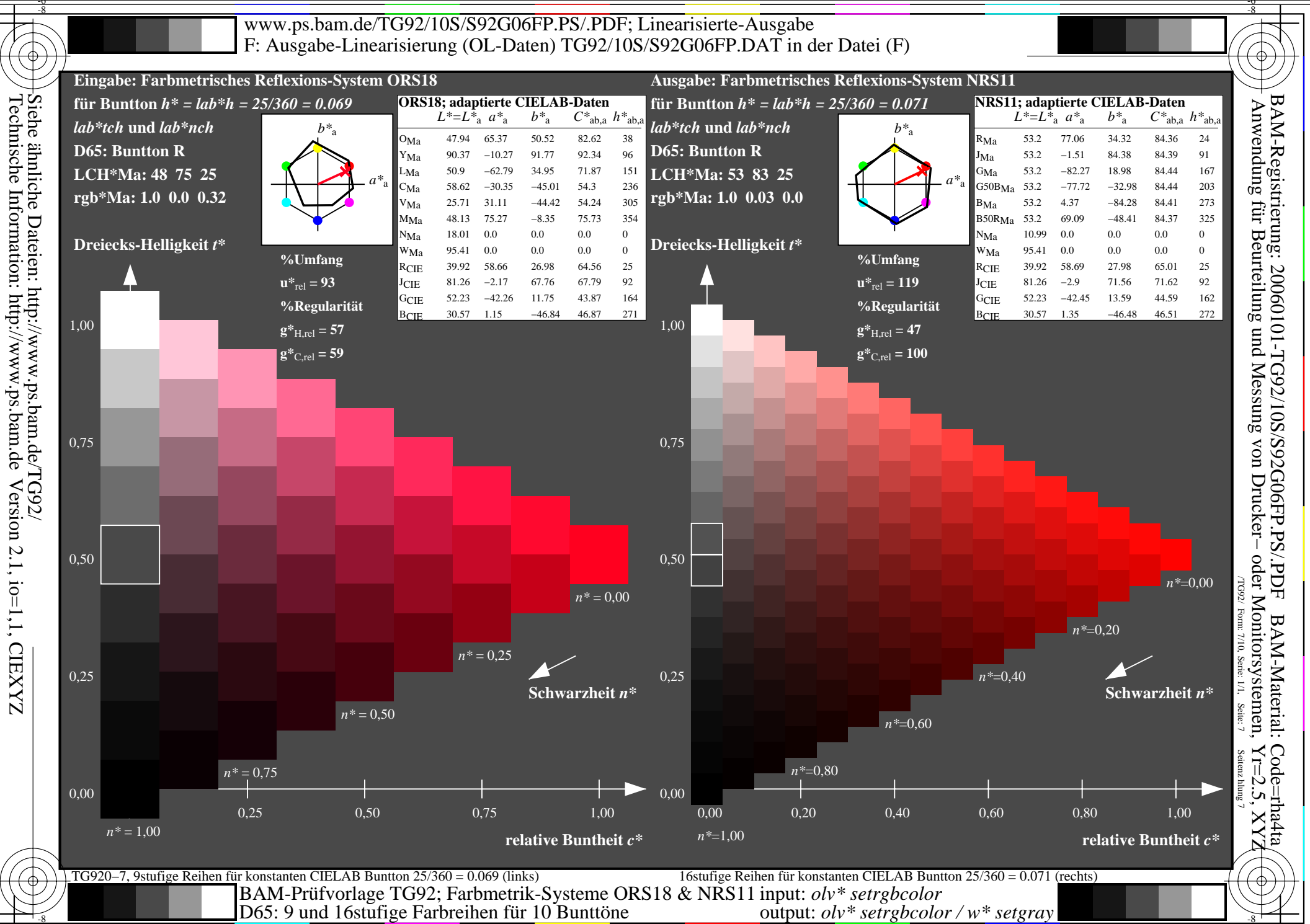

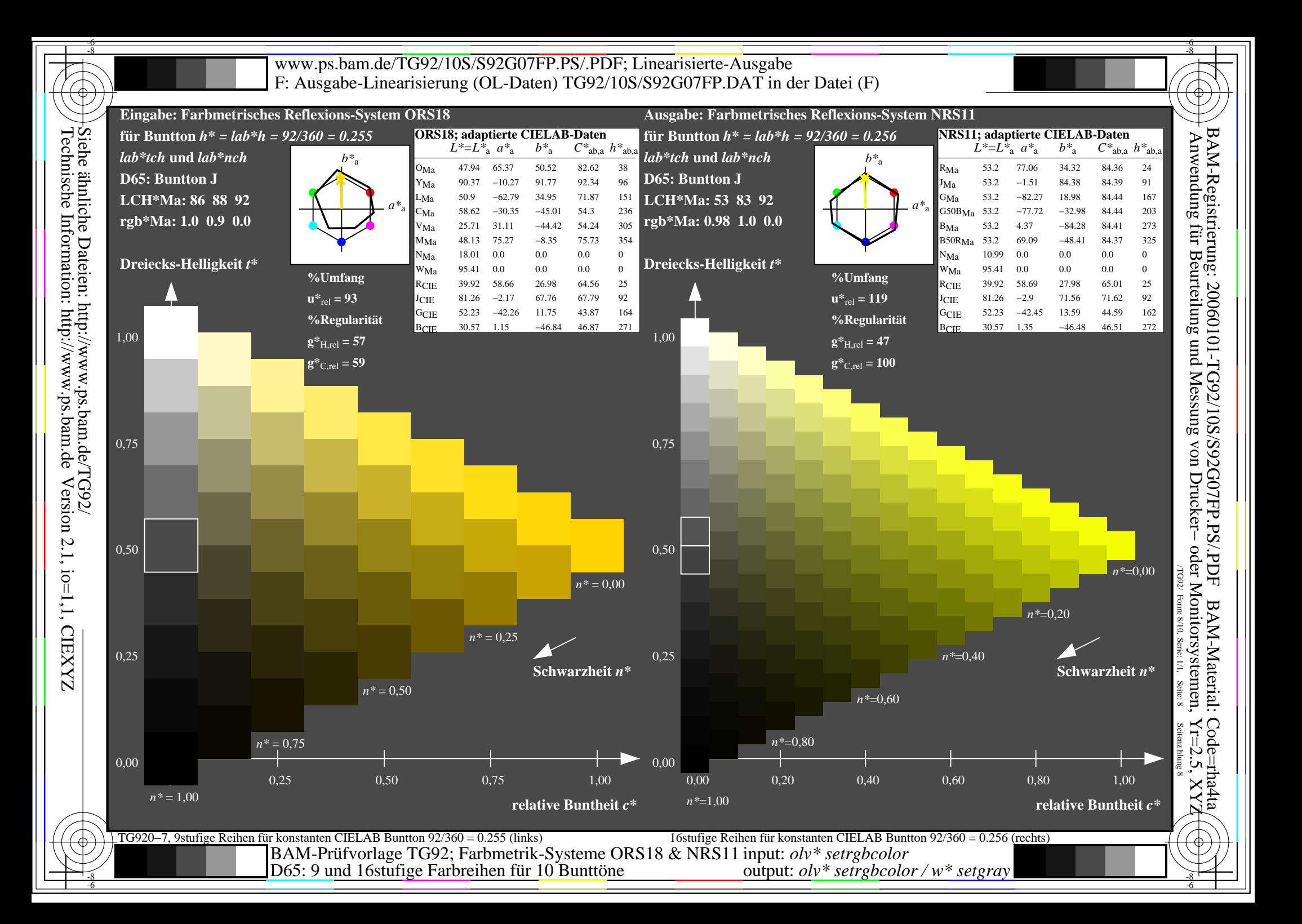

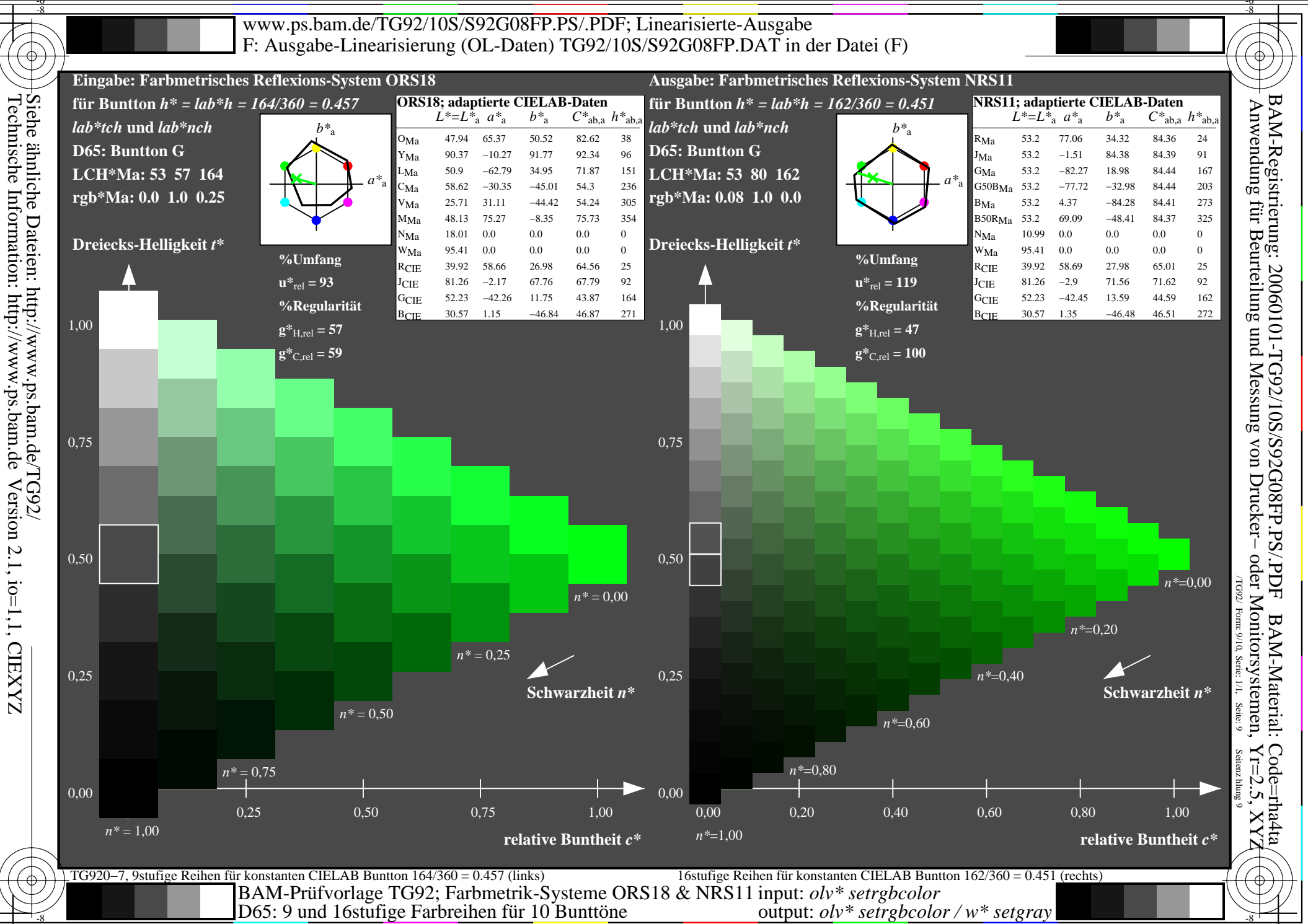

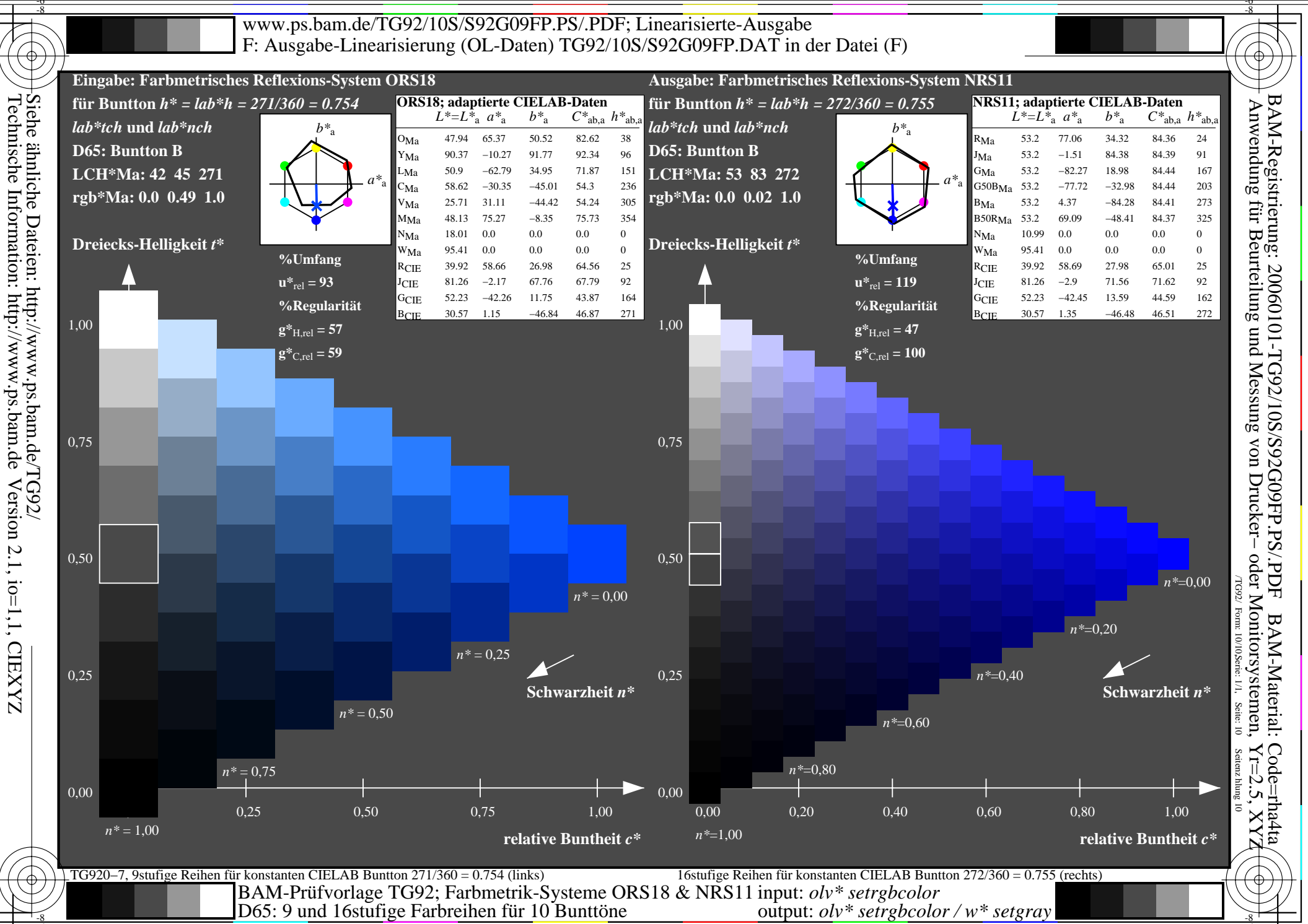

Information: http://www.ps.bam.de